#### **ONTAK 2022, day 1. Available memory: 512 MB.** *29.06.2022*

You are using Paint on an old computer. The screen of Paint is like a grid with cells called pixels. Let the coordinates of the lower-left pixel be (1*,* 1), and the coordinates of the *a*-th pixel from the left and the *b*-th pixel from the bottom are  $(a, b)$ . On the initial screen, *n* rectangles with vertical and horizontal sides are drawn.

You are given *m* move commands. The movement of the rectangle can be made in following directions: east, west, south, north, northeast, northwest, southeast, and southwest. Each movement can be made by any integer distance *d*. In other words, if the coordinates were  $(a, b)$  and the distance is *d*, it can be moved to  $(a+d,b), (a, b+d), (a-d,b), (a, b-d), (a+d,b+d), (a-d,b+d), (a-d,b-d), (a+d,b-d).$ 

Unfortunately, the computer is pretty lag. Thus, if you move a rectangle by *d*, first, it will be moved by 1, then by 1 more, by 1 more, up to the *d*. On each step, the rectangle leaves its picture on the grid forever. Therefore, at the end of the operation, there will be *d* new rectangles. The original rectangle will be moved by *d* at the end.

First, you are given *m* move commands to execute. Then, you need to answer *q* queries. In each query, you are given two coordinates  $(a, b)$ . You need to find out in how many rectangles this point is.

### **Input**

The first line contains three integers *n*, *m*,  $q$  ( $1 \le n \le 250000$ ,  $0 \le m \le 250000$ ,  $1 \le q \le 250000$ ).

Each of the next *n* lines contains four integers  $x_1, y_1, x_2, y_2$  ( $1 \le x_1 \le x_2 \le 250000, 1 \le y_1 \le y_2 \le 250000$ ). Each of the next *m* lines contains three integers  $v_i$ ,  $x_i$ ,  $d_i$  ( $0 \le v_i \le 7$ ,  $1 \le x_i \le n$ ,  $1 \le d_i \le 250\,000$ ).  $x_i$ means that the operation will be done on the  $x_i$ -th rectangle.  $d_i$  means the distance of movement.  $v_i$  denotes the direction: 0 means (+1*,* 0), 1 means (+1*,* +1), 2 mean (0*,* +1), 3 means (−1*,* +1), 4 means (−1*,* 0), 5 means (−1*,* −1), 6 means (0*,* −1), 7 means (+1*,* −1). It is guaranteed that the rectangles always stay inside the bounds above, i.e. their coordinates will be between 1 and 250 000.

Each of the next *q* lines contains two integers  $x_i$  and  $y_i$  ( $1 \le x_i, y_i \le 250000$ ).

## **Output**

For each query, print out one integer.

## **Grading**

There are following subtasks:

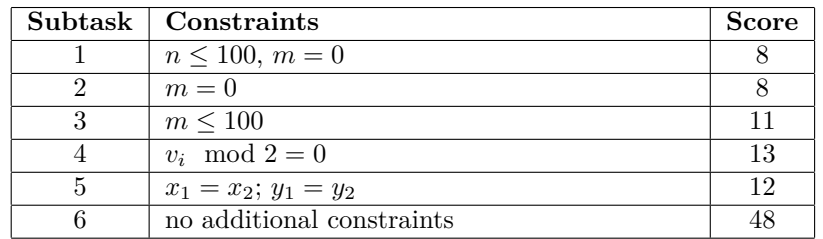

# **Examples**

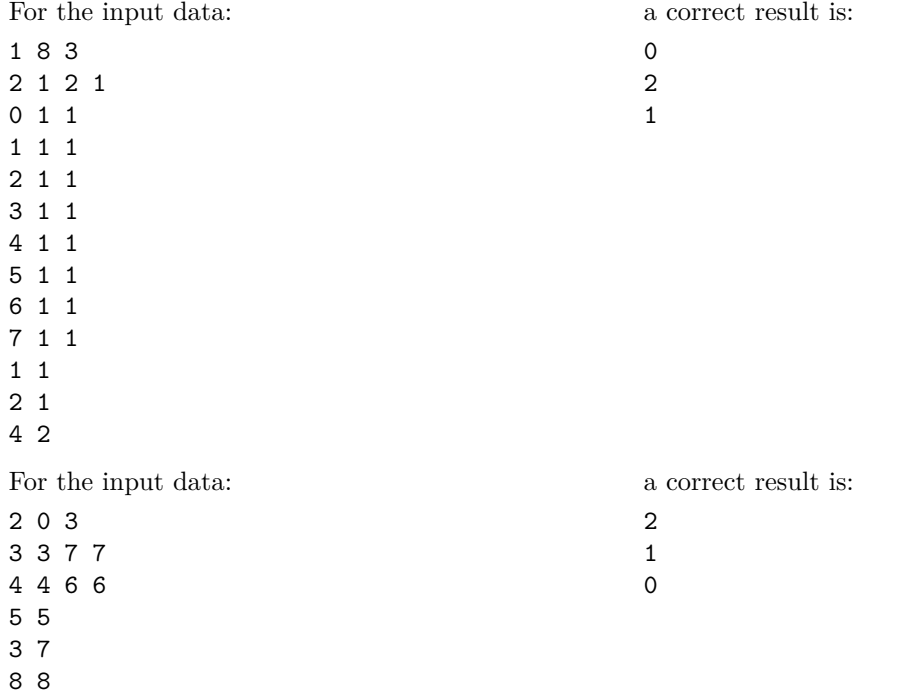

**ONTAK 2022, dzień 1. Dostępna pamięć: 512 MB.** *29.06.2022*

Przyszło Ci pracować w znanym i lubianym programie Paint na bardzo starym komputerze. Na ekranie jest siatka pikseli, w której lewy-dolny róg ma współrzędne (1*,* 1), zaś *a*-ty piksel od lewej i *b*-ty od dołu ma współrzędne (*a, b*). Na początku na ekranie jest *n* prostokątów o pionowych i poziomych bokach.

Twoim zadaniem jest wykonać *m* przesunięć prostokątów. Każde takie przesunięcie odbywa się w jednym z ośmiu kierunków, pionowo, poziomo lub pod kątem 45◦ . Każdy ruch przenosi cały prostokąt o *d* pikseli w wybranym kierunku – piksel o współrzędnych  $(a, b)$  trafia na miejsce  $(a+d, b)$ ,  $(a, b+d)$ ,  $(a-d, b)$ ,  $(a, b-d)$ ,  $(a+d, b+d), (a-d, b+d), (a-d, b-d)$  lub  $(a+d, b-d)$ .

Niestety, komputer jest faktycznie stary – z jakiegoś powodu okazuje się, że "Windows 95" to wcale nie jest najnowsza wersja "Windows 10". Zamiast po prostu przesunąć się o *d* pikseli, prostokąt przesuwa się o 1, potem znowu o 1, potem jeszcze raz o 1, i tak aż do *d*. Po każdym przesunięciu prostokąt zostawia swój ślad na ekranie, zatem po zakończeniu jest na nim *d* nowych prostokątów. Oryginalny prostokąt to ten przesunięty o *d*.

Po wykonaniu *m* przesunięć musisz odpowiedzieć na *q* zapytań, z których każde to piksel o pewnych współrzędnych (*a, b*). Twoim zadaniem jest ustalić, do ilu prostokątów należy ten piksel.

## **Wejście**

Pierwszy wiersz wejścia zawiera trzy liczby całkowite *n*, *m*,  $q$  (1  $\leq n \leq 250000$ , 0  $\leq m \leq 250000$ , 1  $\leq q \leq$ 250 000) – odpowiednio liczbę prostokątów, przesunięć i zapytań.

Każdy z kolejnych *n* wierszy zawiera cztery liczby całkowite  $x_1, y_1, x_2, y_2$  ( $1 \le x_1 \le x_2 \le 250000$ , 1 ≤ *y*<sup>1</sup> ≤ *y*<sup>2</sup> ≤ 250 000) – współrzędne lewego dolnego i prawego górnego rogu jednego z prostokątów.

Następne *m* wierszy zawiera po trzy liczby całkowite  $v_i$ ,  $x_i$ ,  $d_i$  ( $0 \le v_i \le 7$ ,  $1 \le x_i \le n$ ,  $1 \le d_i \le 250000$ ). Liczba *x<sup>i</sup>* to numer wielokąta, który jest przesuwany, a *d<sup>i</sup>* to odległość przesunięcia. Liczba *v<sup>i</sup>* oznacza kierunek: 0 to (+1*,* 0), 1 to (+1*,* +1), 2 – (0*,* +1), 3 – (−1*,* +1), 4 – (−1*,* 0), 5 – (−1*,* −1), 6 – (0*,* −1), wreszcie 7 oznacza (+1*,* −1). Możesz założyć, że po przesunięciu współrzędne prostokątów dalej spełniają powyższe ograniczenia, tzn. współrzędne będą zawierać się między 1 a 250 000.

Ostatni *q* wierszy opisuje zapytania – każdy zawiera parę liczb całkowitych  $x_i$ ,  $y_i$  ( $1 \leq x_i, y_i \leq 250000$ ) oznaczające współrzędne piksela.

## **Wyjście**

Dla każdego zapytania wypisz jedną liczbę całkowitą w osobnej linii – liczbę prostokątów zawierających dany piksel.

## **Ocenianie**

Testy dzielą się na następujące podzadania:

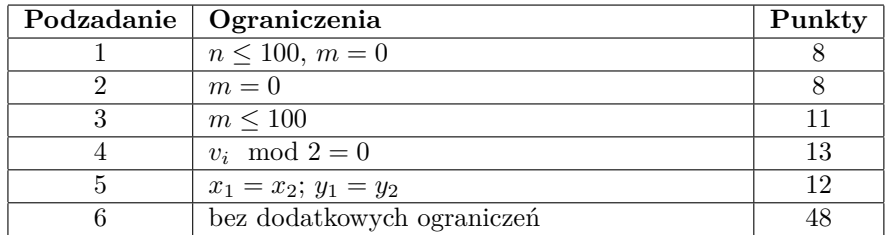

# **Przykłady**

Dla danych wejściowych: 1 8 3 2 1 2 1 0 1 1 1 1 1 2 1 1 3 1 1 4 1 1 5 1 1 6 1 1 7 1 1 1 1 2 1 4 2 poprawnym wynikiem jest: 0 2 1 Dla danych wejściowych: 2 0 3 3 3 7 7 4 4 6 6 5 5 3 7 8 8 poprawnym wynikiem jest: 2 1 0

# **Úloha: REC Obdĺžniky slovak**

#### **ONTAK 2022, deň 1. Pamäťový limit: 512 MB.** *29.06.2022*

Pri práci na starom počítači máte jedinečnú príležitosť použiť obľúbený program Skicár. Plocha v Skicári je ako mriežka, ktorej políčka sa nazývajú pixely. Koordináty políčka v ľavom dolnom rohu sú (1*,* 1) a koordináty *a*-teho pixelu z ľava a *b*-teho pixelu zo spodu sú (*a, b*). Na úvodnej ploche je nakreslených *n* obdĺžnikov s vertikálnymi a horizontálnymi stranami. Možte vykonať *m* presunov obdĺžnikov. Obdĺžnikom môžte hýbať týmito smermi: východ, západ, juh, sever, sevrovýchod, severozápad, juhovýchod a juhozápad. Każdý pohyb môže byť o celočíselnú vzdialenosť *d*. Inak povedané, ak koordináty nejakého bodu sú (*a, b*) a vzdialenosť je d, možné posuny sú na:  $(a+d,b)$ ,  $(a,b+d)$ ,  $(a-d,b)$ ,  $(a, b-d)$ ,  $(a+d, b+d)$ ,  $(a-d, b+d)$ ,  $(a-d, b-d)$ , (*a*+*d, b*−*d*). Nanešťastie, tento počítač neskutočne seká. Takže keď posúvate obdĺžnik o *d*, najskôr ho posuniete o 1, potom znovu o 1, a znovu o 1, až kým nedostanete *d*. V každom kroku však obdĺžnik zanechá svoj obraz na ploche nastálo. To znamená, že pri presune vznikne *d* nových obdĺžnikov. Pôvodný obdĺžnik bude posunutý o *d*. Najskôr dostanete *m* presunov, ktoré treba vykonať. Potom musíte odpovedať na *q* otázok. V každej otázke dostanete dva koordináty políčka (*a, b*). Nájdite, v koľkých obdĺžnikoch sa toto políčko nacháza.

## **Vstup**

Prvý riadok vstupu obsahuje 3 celé čísla *n*, *m*, *q* (1 ≤ *n* ≤ 250 000, 0 ≤ *m* ≤ 250 000, 1 ≤ *q* ≤ 250 000).

Nasledujúcich *n* riadkov obsahuje štyri celé čísla  $x_1, y_1, x_2, y_2$  ( $1 \le x_1 \le x_2 \le 250\,000, 1 \le y_1 \le y_2 \le 250\,000$ ) – pre každý začiatočný obdĺžnik súradnice jeho ľavého dolného a pravého horného rohu.

Nasledujúcich m riadkov obsahuje tri celé čísla  $v_i$ ,  $x_i$ ,  $d_i$  ( $0 \le v_i \le 7$ ,  $1 \le x_i \le n$ ,  $1 \le d_i \le 250000$ ). Číslo  $x_i$ nám hovorí, že budeme posúvať *xi*-tý obdĺžnik, *d<sup>i</sup>* reprezentuje vzdialenosť, o ktorú posúvame, *v<sup>i</sup>* reprezentuje smer: 0 znamená (+1*,* 0), 1 znamená (+1*,* +1), 2 znamená (0*,* +1), 3 znamená (−1*,* +1), 4 znamená (−1*,* 0), 5 znamená (−1*,* −1), 6 znamená (0*,* −1), 7 znamená (+1*,* −1).

Je zaručené, že obdĺžniky vždy ostanú vo vyššie uvedenom rozsahu súradníc – každá súradnica každého obdĺžnika vždy bude medzi 1 a 250 000.

Nasledujúcich *q* riadkov obsahuje dve celé čísla  $x_i$  a  $y_i$  ( $1 \le x_i, y_i \le 250000$ ).

## **Výstup**

Pre každú otázku, vypíšte jedno celé číslo – v koľkých obdĺžnikoch sa nachádza dané políčko.

## **Hodnotenie**

Je 6 sád vstupov:

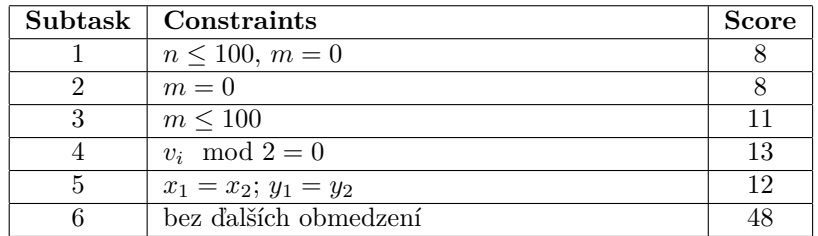

# **Príklady**

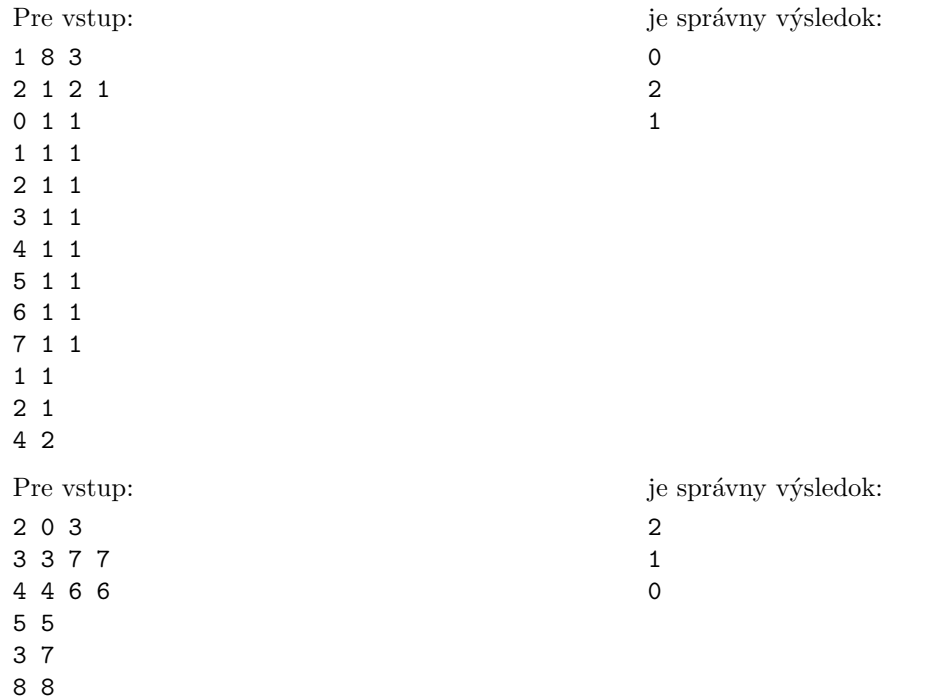

#### ONTAK 2022, день 1. Обмеження пам'ятi: 512 MB. 29.06.2022

Ви використовуєте Paint на старому комп'ютерi. Екран Paint схожий на сiтку з клiтинками, якi називаються пiкселями. Нехай координати нижнього лiвого пiкселя становлять (1*,* 1), а координати *a*-го пiкселя праворуч i *b*-го пiкселя зверху (*a, b*). На початковому екранi намальовано *n* прямокутникiв з

вертикальними та горизонтальними сторонами. Вам надано команди *m* перемiщень. Рух прямокутника може здiйснюватися в таких напрямках: схiд, захiд, пiвдень, пiвнiч, пiвнiчний схiд, пiвнiчний захiд, пiвденний схiд i пiвденний захiд. Кожен рух можна здiйснити на будь-яку цiлу вiдстань *d*. Iншими словами, якщо координати були (*a, b*), а вiдстань дорiвнює d, її можна перемістити на  $(a+d,b)$ ,  $(a,b+d)$ ,  $(a-d,b)$ ,  $(a,b-d)$ ,  $(a+d,b+d)$ ,  $(a-d,b+d)$ ,  $(a-d,b-d)$ ,  $(a + \tilde{a}, \acute{a} - \tilde{a}).$ 

На жаль, комп'ютер досить гальмує. Таким чином, якщо перемiстити прямокутник на *d*, то спочатку вiн буде перемiщений на 1, потiм на 1 бiльше, на 1 бiльше, аж до *d*. На кожному кроцi прямокутник назавжди залишає своє зображення на сiтцi. Отже, в кiнцi операцiї буде *d* нових прямокутникiв. Початковий прямокутник буде перемiщено на *d* в кiнцi.

Спочатку вам надаються *m* команд перемiщень для виконання. Потiм вам потрiбно вiдповiсти на *q* запити. У кожному запитi ви отримуєте двi координати (*a, b*). Вам потрiбно з'ясувати, у скiлькох прямокутниках мiститься ця точка.

## Вхiднi данi

Перший рядок мiстить три цiлi числа *n*, *m*, *q* (1 ≤ *n* ≤ 250 000, 0 ≤ *m* ≤ 250 000, 1 ≤ *q* ≤ 250 000).

Кожен з наступних *n* рядків містить по чотири цілі числа  $x_1, y_1, x_2, y_2$  ( $1 \le x_1 \le x_2 \le 250000$ ,  $1 \leq y_1 \leq y_2 \leq 250000$ .

Кожен з наступних *m* рядків містить по три цілі числа  $v_i, x_i, d_i$  ( $0 \le v_i \le 7, 1 \le x_i \le n, 1 \le$  $d_i \leq 250000$ ).  $x_i$  означає, що операція була виконана над  $x_i$ -ий прямокутником.  $d_i$  означає відстань перемiщення. *v<sup>i</sup>* означає напрямок: 0 означає (+1*,* 0), 1 означає (+1*,* +1), 2 означає (0*,* +1), 3 означає (−1*,* +1), 4 означає (−1*,* 0), 5 означає (−1*,* −1), 6 означає (0*,* −1), 7 означає (+1*,* −1).

Кожен з наступних *q* рядків містить по два цілі числа  $x_i$  та  $y_i$   $(1 \le x_i, y_i \le 250000)$ .

Гарантується, що в будь-який момент, усi координати будуть в межах 1 та 250 000.

## Вихiднi данi

Для кожного запиту виведiть одне цiле число.

### Оцiнювання

Є наступнi пiдгрупи:

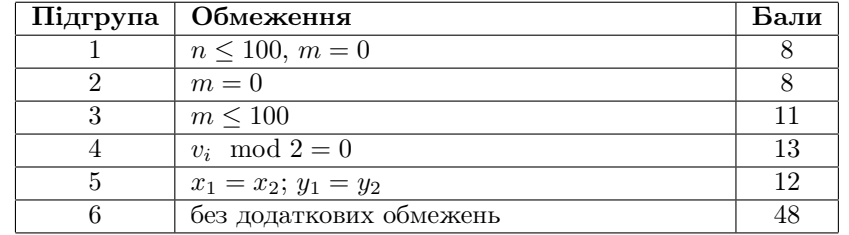

## Приклади

Розглянемо наступнi вхiднi данi: 1 8 3 2 1 2 1 0 1 1 1 1 1 2 1 1 3 1 1 4 1 1 5 1 1 6 1 1 7 1 1 1 1 2 1 4 2 Можливою коректною вiдповiддю може бути: 0 2 1 Розглянемо наступнi вхiднi данi: 2 0 3 3 3 7 7 4 4 6 6 5 5 Можливою коректною вiдповiддю може бути: 2 1 0